## **Bei der SML-Suche die Werte aus der VON- in die BIS-Spalte übernehmen**

Wenn in VARIANTS nur die VON-Felder gefüllt sind, werden alle Treffer angezeigt, die gleich und größer sind.

z.B. VON 100 BIS leer -> Alle Treffer die 100 und größer sind. neu: VON 100 BIS 100 -> Alle Treffer die genau 100 sind.

Nach dem der Wert (**10)** in die **Von** Spalte eingetragen wurde und das Feld verlassen wird, überträgt das Programm den Wert in die **Bis** Spalte.

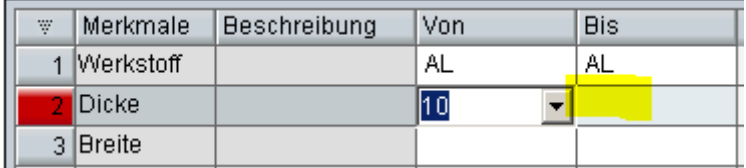